# **Usage des tablettes au premier degré, documents de fond**

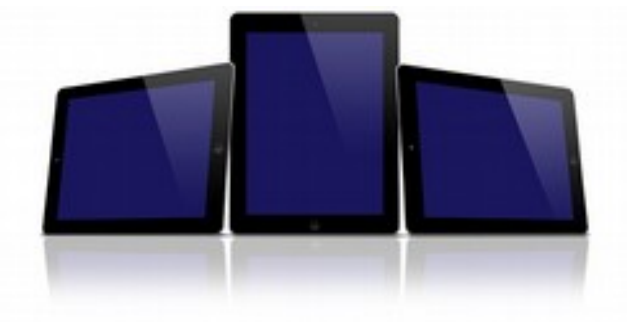

# **Différents systèmes**

Quatre systèmes sont présents sur les tablettes du marché : iOS, androïd, Win8.1 et windows RT (en attendant windows 10).

**iOS** : environnement fermé, applications généralement abouties ;

**Androïd :** très répandu, sur beaucoup de matériel (la compatibilité des applications Android n'est pas toujours parfaite selon le matériel). A ce jour, il faut envisager des tablettes au minimum sous Android 4.4 ;

**Win8.1:** les programmes standards disponibles sur PC peuvent être installés. Question : ces programmes - audacity, photofiltre, office... - sont-ils toujours adaptés à un environnement tablette - petit écran, tactile ?

**Windows RT:** applications spécifiques et exclusivement téléchargeables via Windows Store : <http://korben.info/difference-windows-rt-windows-8.html>

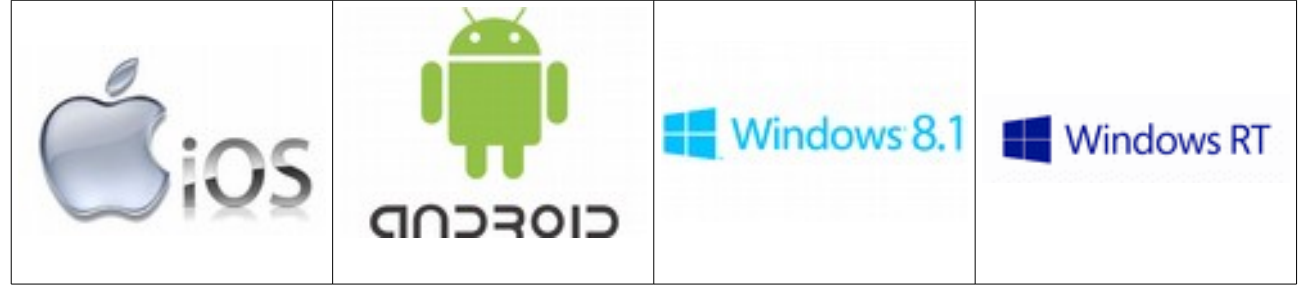

# **Les caractéristiques techniques à prendre en compte**

- Clavier ou non, format de prise USB, prise (micro) HDMI ou non, caméras… Durée de la batterie, processeur ;
- Taille de l'écran : 7', 8' ou 10'. Un écran 7' reste assez petit. Une tablette de 10' dispose d'un écran de taille confortable mais peut paraître encombrante dans les mains d'un enfant. Le format 8' semble un bon compromis pour des utilisations vraiment nomades y compris en sortie ;
- Dispositif de projection (Apple TV, Miracast, Chromecast) ;
- Puce GPS présente ou non ;
- Casques ;
- Protection (malle de transport, housses, film d'écran) ;
- Alimentation/recharge, connexion wifi.

# **Fiche de projet d'utilisation de tablettes en classe**

Voir Expérimentation d'usage pédagogique de tablettes numériques sur l'académie de Nice, page 16 :

[http://www.ac-nice.fr/dane/documents/Innover\\_avec\\_le\\_numerique/Tablettes\\_tactiles/1205\\_Experimentation\\_tablette\\_Nice.docx.pdf](http://www.ac-nice.fr/dane/documents/Innover_avec_le_numerique/Tablettes_tactiles/1205_Experimentation_tablette_Nice.docx.pdf)

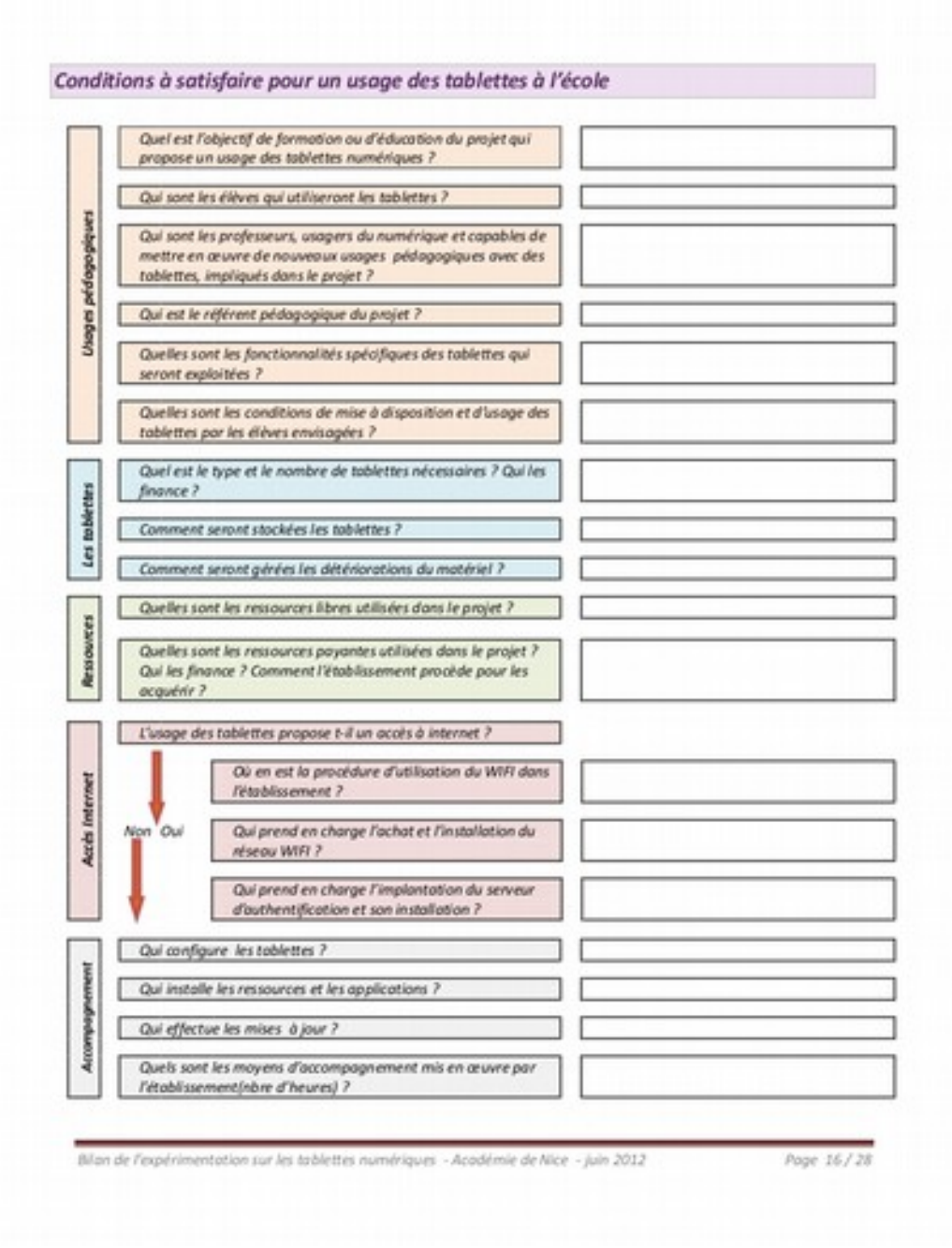

# **Applications**

Hormis les applications institutionnelles ou libres relativement rares, les applications gratuites comportent souvent de la publicité. Les bloqueurs de publicité (type adblock) ne sont pas efficaces à 100%.

L'achat d'une application sous iOS permet de l'installer sur 5 tablettes. Il n'y a pas de limite

Groupe TICE 27, 2015

d'installation d'une application achetée sous Android ou Win8.1.

L'achat et/ou l'installation des applications se fait principalement via un "store" disponible sur la tablette et nécessitant une connexion internet. Cependant, des fichiers d'application (apk pour Android par exemple) peuvent être installés directement via un support de mémoire sur lequel les fichiers sont stockés (carte mémoire, cloud, etc).

Principe de l'achat par carte (cartes itunes, googleplay), achat en lot (VPP).

## **Applications pour s'entraîner, s'exercer**

On trouve de nombreuses applications proposant des exercices pour la plupart des disciplines enseignées au primaire. Souvent, une version d'évaluation (ou light) est proposée gratuitement. La version complète est alors payante.

- iTooch Français / Mathématiques du CP au CM2 ;
- J'accorde.
- Tables de multiplication (Hachette)
- Tables d'addition (Hachette)

# **Applications de gestion**

Cela comprend les applications type ENT et de gestion de flotte (contrôle des applications et de leur accès sur les tablettes élèves via une tablette maître ou un ordinateur).

- Edutab (Android) --> Pilotage de 15 tablettes (à vérifier.. possibilité d'étendre à 30 tablettes ?) via un PC maître. Solution payante sur devis. <http://www.edutab.novatice.com/>;
- Meraki : produit Cisco disponible sur toutes les plateformes. Paramétrage demandant une certaine expertise. Gratuit ? Tutoriel : [http://www.svt.ac-versailles.fr/spip.php?](http://www.svt.ac-versailles.fr/spip.php?article793) [article793](http://www.svt.ac-versailles.fr/spip.php?article793) ;
- Frog manager / Frog voting : pilotage de tablettes et transformation en boîtiers de vote. Gestion à partir d'un PC. Application gratuite sur tablette mais logiciel PC payant (sur devis) [http://www.maskott.com](http://www.maskott.com/) ;
- Solution Crealogic : solution TClass+ 1.0 comportant 3 modules, [http://www.crealogic](http://www.crealogic-tn.fr/fr/downloadsfr.html)[tn.fr/fr/downloadsfr.html](http://www.crealogic-tn.fr/fr/downloadsfr.html) :
	- Tclass+ Communicator : module installé sur un PC standard dans la classe. Il gère toutes les communications et les échanges entre les tablettes. Gratuit pendant 30 jours. Prix selon devis ;
	- TClass+ Teacher (gratuit) : module enseignant ;
	- TClass+ Student (gratuit) : module élève ;
- Apple configurator (gratuit) : ne fonctionne qu'avec un mac.

## **Applications de production, de création**

Quelques exemples d'application :

- Book Creator (iOS et Android) : tous cycles création d'un livre numérique au format epub intégrant du texte, de l'image, du son, de la vidéo // application iOS et Android lite gratuite permet de créer uniquement un livre - 4,99€ Itunes - 2,59€ Google Play ;
- équivalent Create Book (windows 8) format propriétaire de l'application // 3,49€ sur windows store ;
- Com-Phone (Android) : tous cycles création d'un récit intégrant photos, textes et sons de manière très simple et très intuitive. // gratuite ;
- OneNote : produit microsoft de production et partage de notes, gratuit et disponible sur les 3 plateformes. Nécessite un compte microsoft (adresse hotmail) et un compte OneDrive (cloud de Microsoft) ;

Groupe TICE 27, 2015

- Scrap! : création basique de livres mêlant texte et image, gratuit, sur Android ;
- Evernote : création et partage de notes (texte + image). Associé avec Skitch pour le traitement des images ;
- EtiGliss : création, manipulation d'étiquettes ;
- Etimemo : application éducative visant à faciliter la mémorisation et le contrôle des connaissances au niveau de l'école primaire et secondaire. Le principe de base est celui des "flashcards" combiné à celui d'un boîtier de vote pour en faciliter l'usage en classe. (payante) ;
- Manipulation d'images, de photographies :
	- Pixlr Express, Pixlr'o'matic : manipulation et filtres divers sur photographie, utilisable hors ligne ;
	- Touch retouch ;
	- Skitch, manipulation et annotation d'images, fonctionne en parallèle avec Evernote.

Souvent, les applications de production et création de notes, multimédia ou non, sont associées à un système de "cloud" permettant de sauvegarder les productions. Cela implique une connexion internet pendant l'utilisation.

La localisation géographique des serveurs hébergeant les fichiers de ces applications est souvent floue ou inconnue. Il convient donc d'éviter le dépôt d'informations nominatives via ces systèmes.

### **Applications de recherche documentaire**

Voici quelques applications par discipline. Cette liste est bien sûr non exhaustive :

### **Géographie :**

- Géoportail ;
- Google Earth ;
- Google Map ;
- BRGM i-infoTerre (carte géologique), i-infoNappe (carte et état des nappes phréatiques).

#### **Histoire :**

- Le monde Archives : frises chronologique du 20ème siècle, quelques sujets traités en détail, liens renvoyant vers le site du Monde avec abonnement ;
- Les 100 dates de la bataille de Normandie : application soignée et complète du mémorial pour la paix de Caen.

#### **Sciences, mathématiques :**

- Clés de forêt : clé d'identification de flore et de faune de la forêt ;
- Astronomie :
	- Carte du ciel, comme son nom l'indique ;
	- Night Sky Tools, Astronomy (en anglais), carte du ciel, équivalent en plus complet de l'application "Carte du ciel" ;
	- Planetarium, Lunar Phase : sur le système solaire et les phases de la lune ; en français, avec publicité ;
	- Stellarium Mobile Planétarium, 1,99€ sous Android ;
- Météociel : application complète de météo. Connexion internet obligatoire ;
- Géogébra (utilisation délicate sur tablette de par la manipulation au doigt).

### **Étude de la langue :**

Le conjugueur, différents dictionnaires (utilisables en ligne ou hors ligne), les applications d'office (traitement de texte).

#### **Langues vivantes :**

Dictionnaires principalement.

#### **Histoire des arts**

(ces applications nécessitent une connexion internet) :

- Timeline musée d'art : présentation d'œuvre sur une frise chronologique ;
- Fine art : entrée dans les œuvres selon un classement alphabétique des artistes, en anglais ;
- Art Academy : entrée dans les œuvres selon les noms des œuvres, des artistes ou des musées ;

Nombreuses applications liées à un musée en particulier et présentant les œuvres exposées (attention au applications de parcours audio dans un musée, pas toujours facilement identifiables).

## **Applications pour les maternelles**

- Mes premiers Tangrams (AR Entertainment) ;
- Mes premiers Puzzles ;
- 1 2 3 Rigolo Hachette:
- A B C Rigolo Hachette ;
- Gcompris ;
- Graphisme écriture ;
- Apprendre à écrire ;
- Plusieurs applications de Chocolapps (le petit chaperon rouge, les 3 petits cochons…) ;
- Quatre petits coins ;
- 10 doigts ;
- Kids Socks ;
- Des histoires chez Slim Cricket ;
- Tiny tap ;
- Tapikeo (iOS)
- Bitsboard (iOS)

# **Ce que dit la recherche**

#### **Avantages et inconvénients**

Sources :

[http://www.academia.edu/5034450/Les\\_tablettes\\_tactiles\\_%C3%A0\\_l%C3%A9cole\\_primaire\\_avantages\\_d](http://www.academia.edu/5034450/Les_tablettes_tactiles_%C3%A0_l%C3%A9cole_primaire_avantages_d%C3%A9fis_et_recommandations_pour_les_enseignants) [%C3%A9fis\\_et\\_recommandations\\_pour\\_les\\_enseignants](http://www.academia.edu/5034450/Les_tablettes_tactiles_%C3%A0_l%C3%A9cole_primaire_avantages_d%C3%A9fis_et_recommandations_pour_les_enseignants)

Nous avons regroupé les recherches en fonction des avantages et des inconvénients inhérents à l'usage des tablettes tactiles à l'école. On retrouvait en tout 16 avantages pour les élèves ou les enseignants :

Avantages et défis des tablettes tactiles à l'école : l'opinion de 6057 élèves et de 302 enseignants.

Pour recueillir nos données de recherche, nous avons administré un questionnaire à 6057 élèves et 302 enseignants. Nous avons également réalisé 44 entrevues de groupes auprès d'élèves (6 à 9 par groupe), de même que 16 entrevues de groupe auprès des enseignants. À cela s'ajoutent 18 observations de leçons filmées. Cette importante méthodologie de recherche a réellement permis de mieux comprendre à la fois les utilisations, les avantages et les défis liés à l'usage des tablettes tactiles à l'école. Les données recueillies ont notamment permis d'identifier 15 principaux avantages rapportés par les élèves et les enseignants.

Les voici par ordre d'importance :

1.Motivation accrue (Wainwright, 2012) ;

2.Accès à l'information étendu (Hahn et Bussell, 2012) ;

3.Apprentissage amélioré (McKechan, 2012) ;

4.Expérience de lecture bonifiée (Sloan, 2013) ;

5.Communication et collaboration amplifiées (Henderson etYeow, 2012) ;

6.Compétences informatiques mieux développées (Killilea, 2012) ;

7.Créativité augmentée (Sullivan, 2013) ;

8.Portabilité et mobilité facilitées (Kinash et collab., 2013) ;

9.Apprentissage de l'écriture facilité (Murray, 2011) ;

10.Organisation du travail plus efficace (Churchill et collab., 2011) ;

11.Présentation des travaux scolaires bonifiée (Murphy etWilliams, 2011) ;

12.Avantages particuliers pour les élèves avec des difficultés d'apprentissage (McClanahan et collab., 2012) ;

13.Stratégies d'enseignement plus variées (Fernandez etcollab., 2013) ;

14.Communication plus fréquente entre les élèves et l'enseignant(Huber, 2012) ;

15.Évaluation des élèves facilitée (McKechan, 2012) ;

16.Qualité des supports pédagogiques améliorée (Murray, 2011).

Parmi les rares défis présentés dans la littérature scientifique, tant pour les enseignants que pour les élèves, on note :

1.Production de travaux scolaires plus difficile (Hargis etcollab., 2013) ;

2.Distraction des élèves plus importante (Duncan, Hoekstra etWilcox, 2012) ;

3.Difficultés dans l'appropriation technique de l'outil(Khaddage, 2013) ;

4.Difficultés dans l'appropriation pédagogique de l'outil(Attard et Northcote, 2011) ;

5.Gestion de la classe complexifiée (Henderson et Yeow, 2012).

Cette brève synthèse des études montre donc de très nombreux avantages (16) de l'usage des tablettes tactiles en contexte scolaire, et relativement peu de défis (5), tant pour les élèves que pour les enseignants.

Ce recensement des écrits illustre aussi, en général, que les chercheurs semblent très enthousiastes et souvent peu critiques quant à l'usage des tablettes tactiles à l'école.

1.Motivation accrue des élèves ;

2.Accès à l'information ;

3.Portabilité de l'outil ;

4.Annotation de documents PDF facilitée ;

5.Organisation du travail plus aisée ;

6.Qualité des présentations réalisées par les élèves ;

7.Qualité des présentations réalisées par l'enseignant ;

8.Collaboration accrue entre les élèves, puis aussi entre les élèves et l'enseignant ;

9.Créativité soutenue ;

10.Variété des ressources présentées (images, vidéos, applications, etc.) ;

11.Possibilité d'aller à leur rythme pour les élèves ;

12.Développement de compétences informatiques chez les élèves ;

13.Développement de compétences informatiques chez les enseignants ;

14.Expérience de lecture bonifiée ;

15.Économie de papier pour les enseignants.

La clé du succès d'une intégration réussie des tablettes tactiles à l'école serait donc avant tout une question de formation adéquate des enseignants.

Groupe TICE 27, 2015

# **Pistes d'utilisation :**

### **Remédiation, autonomie :**

L'utilisation d'applications d'entraînement et d'exerciseur peut être pertinente si elles correspondent bien aux besoins de l'élève. La gestion de comptes personnels sur les application est un plus qui permettra un suivi de la progression.

### **Production d'écrit :**

Les diverses applications de prise de notes sont une alternative ou un complément au duo papier/crayon. Les outils de traitement de texte peuvent être travaillés. Une tablette avec clavier peut s'avérer plus intéressante et plus efficace que l'utilisation du clavier virtuel.

### **Découverte du monde, histoire, géographie :**

Les ressources des applications de recherche documentaire sont complémentaires de celles disponibles sur internet (avec un ordinateur classique). Avec un parc de tablettes pour une classe ou pour un groupe, le processus de recherche peut se faire en petit groupe (binôme, trinôme).

La mise en forme des données recueillies, la préparation de la trace écrite peuvent se faire avec les applications de prise de notes.

### **Sciences :**

La mise en place d'un cahier d'expérience sur tablette est possible via les applications de prise de notes telles qu'Evernote ou Com-phone. L'intégration aisée d'éléments multimédia comme des photos ou des fichiers son apporte un plus indéniable.

#### **Arts visuels :**

Les différentes applications de manipulation et transformation d'image peuvent être associées à d'autres outils et d'autres supports (ordinateur, papier, crayon, peinture...), selon les thématiques des séquences. Les applications de prise de notes associées à un système en cloud permettent de réaliser un "musée de classe" et/ou un livret lié au parcours d'éducation artistique et culturelle de l'élève. Ce livret regroupant les œuvres étudiées et produites suit l'élève le long de sa scolarité.

### **Activités mettant en œuvre la voix, l'oral, le langage :**

Pour l'entraînement à la dictée, les langues vivantes, l'éducation musicale, etc, les outils d'enregistrement audio présents sur les tablettes peuvent être utilisés.

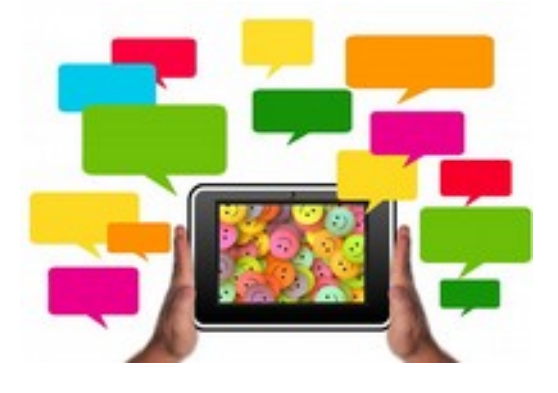